富国生命保険相互会社 (事務代行会社 企業年金ビジネスサービス㈱) 行

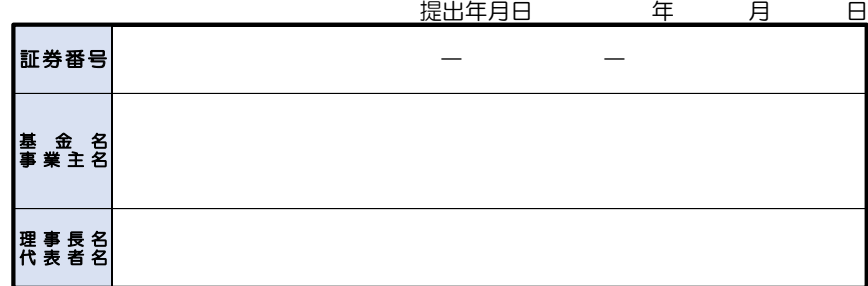

## 確定給付企業年金オンラインサービス クライアント証明書再発行申請書

## 確定給付企業年金オンラインサービスを利用する以下の対象者について、クライアント証明書の再発行を申請します。

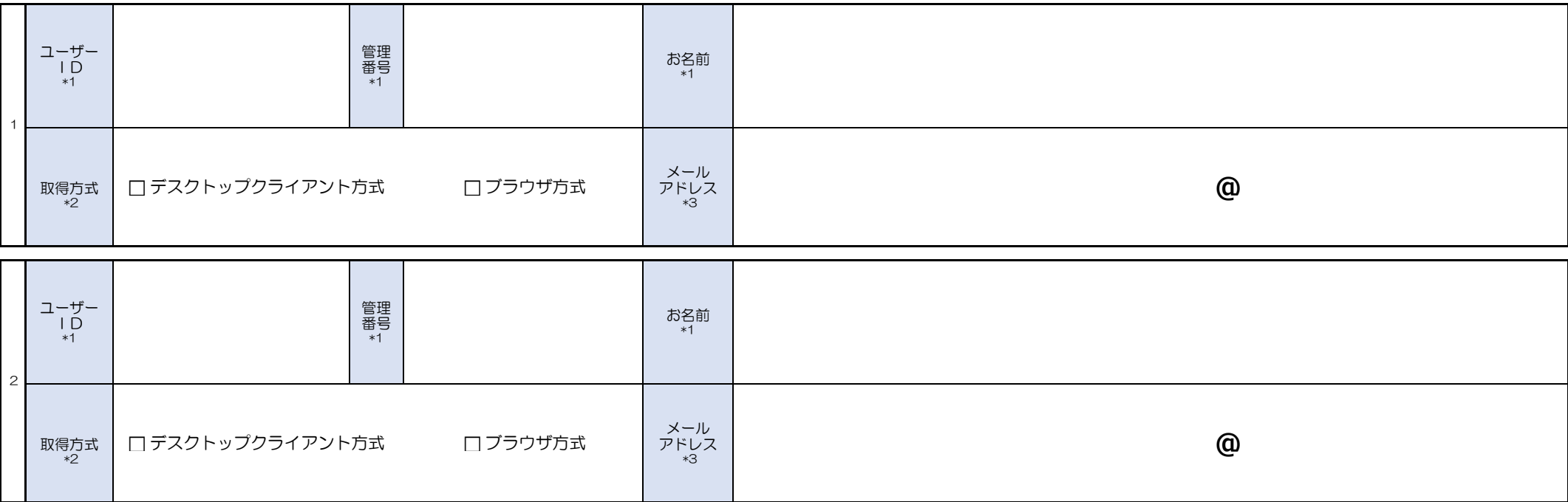

クライアント証明書の再発行と同時に発行済みのクライアント証明書情報を削除するお手続きを行います。

\*1 ユーザーID・管理番号・お名前の表記については確定企業年金オンラインサービスに登録されている形式(カナ・漢字・英字)で記入してください。 不明な場合は、確定給付企業年金オンラインサービスにてユーザー情報をご参照ください。

\*2 原則「デスクトップクライアント方式」を選択してください。

・デスクトップクライアント方式:デジサート社提供のソフトウエアで証明書をインストール

・ブラウザ方式:Edgeのブラウザ機能で証明書をインストール

\*3 クライアント証明書取得に必要な情報を受け取るメールアドレスを記入してください。 判別しづらい文字にはフリガナの記載をお願いします。 (例:1 (イチ) と1 (エル) と7 (ナナ)、O (オー) と0 (ゼロ) など)

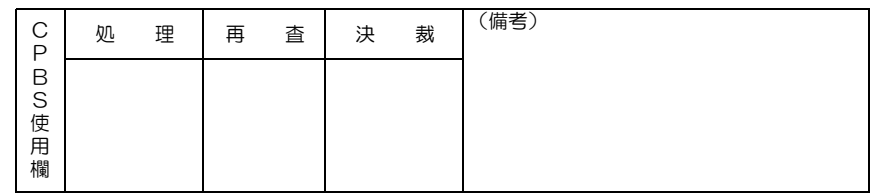

※記入いただく際は、黒ボールペンではっきりと記入してください。(鉛筆・消せるボールペンは使用しないでください。)